#### **AutoCAD Crack Keygen para (LifeTime) For PC**

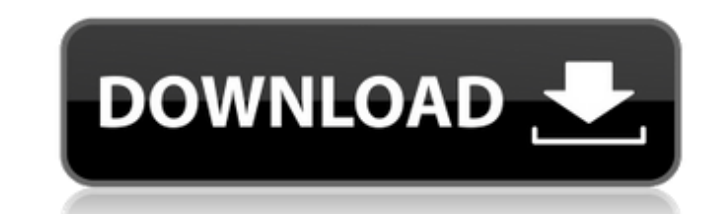

#### **AutoCAD (Vida util) Codigo de activacion Gratis For Windows**

Las versiones más recientes de AutoCAD eliminaron una función llamada dibujo de precisión, que ya no se incluye en la versión de 2016, incluso como una actualización descargable, y ya no es compatible con Windows 7 o Windows 8. Esta función creó dibujos de alta precisión (hasta a una escala de 1/32 000 pulgadas) con reglas integradas y herramientas topográficas, basadas en una nueva función de dibujo llamada indicadores clave. AutoCAD es conocido por características como diseño, detalle y dibujo. El diseño es un medio para mostrar información, como 2D, 3D y animación, incluidos dibujos y texto. El término "dibujo" es un término CAD que se refiere al uso de un programa CAD para crear y modificar un dibujo, generalmente en papel. Es el proceso de crear y modificar un dibujo, en una computadora, la característica más importante de AutoCAD. Descripción general del software AutoCAD es una colección integrada de aplicaciones, incluida la interfaz de usuario, que funcionan juntas para crear y modificar dibujos en 2D y 3D. Hay una interfaz de configuración (ubicada en el menú principal) para configurar y personalizar el programa, así como un menú de Ayuda. AutoCAD depende en gran medida de las ventanas de comandos. La primera ventana es la ventana de comandos, que contiene la configuración del programa, como la última ruta establecida, el dibujo actual abierto, el nivel de zoom actual y las últimas unidades utilizadas. La segunda ventana es la caja de herramientas, donde hay muchas herramientas disponibles para su uso. Se puede seleccionar cualquier herramienta de esta caja de herramientas y se puede ejecutar cualquier comando usando la herramienta. La tercera ventana es la ventana de dibujo. Una ventana de dibujo es la interfaz gráfica de usuario básica en la que el usuario puede realizar la mayoría de las tareas de CAD, como seleccionar, colocar y modificar objetos. En AutoCAD, existe un concepto llamado espacio de trabajo. Hay dos tipos de espacios de trabajo en AutoCAD: locales y globales. El espacio de trabajo local se utiliza para almacenar un dibujo y contiene el lienzo, las herramientas, la configuración del usuario, etc.El espacio de trabajo global es un espacio de trabajo que contiene todos los datos asociados con un dibujo, independientemente de si el dibujo está abierto o cerrado. Por ejemplo, un espacio de trabajo global puede contener un modelo, un plano de planta o un diseño de producto. Puede cambiar de espacio de trabajo en cualquier momento y cada espacio de trabajo puede contener tantos dibujos como desee. Los ajustes son diferentes para cada espacio de trabajo. AutoCAD incluye varias herramientas de dibujo especializadas, incluida la herramienta Dimensión,

#### **AutoCAD Gratis [Ultimo-2022]**

Materializador de componentes dinámicos, un conjunto de herramientas para crear fácil y automáticamente un ensamblaje materializado a partir de un modelo de componente. Es un sucesor de la biblioteca de componentes dinámicos. AutoCAD también es compatible con el lenguaje de programación AutoLISP, que permite la creación de software personalizado mediante scripts para cambiar o agregar funciones. AutoCAD no utiliza una base de datos relacional, pero la mayoría de sus datos se almacenan en una base de datos. La compatibilidad con una base de datos forma parte de Autodesk Design Review y de AutoCAD 360°. Comunicación AutoCAD tiene mecanismos de comunicación incorporados para transmitir información. Esto incluye: Materializador de componentes dinámicos (DCL) para cargar rápidamente datos de objetos desde múltiples formatos de nivel de estación de trabajo para crear un dibujo automáticamente. DCL es un sucesor de la biblioteca de componentes dinámicos (DCL). La biblioteca de componentes dinámicos también se puede utilizar con la función DXF a DWG de AutoCAD. IFC (Formato de archivo de intercambio) para transmitir dibujos de un sistema a otro, para comunicarse con un motor de traducción compatible con IFC. Es un sucesor del DCL y un predecesor del Dynamic Component Materializer. Arquitectura de Autodesk Revit AutoCAD tiene su propia funcionalidad para crear modelos de construcción dentro del programa. Se llama Arquitectura Revit. Revit Architecture es una característica de AutoCAD Architecture y se basa en un modelo basado en la nube llamado Architecture Cloud (anteriormente llamado AutoCAD Architecture Cloud). Esta característica basada en la nube proporciona una manera fácil de compartir y revisar ideas de diseño sin tener que intercambiar información manualmente. Cuando los arquitectos crean un modelo en Autodesk Architecture Cloud, su trabajo se comparte con otros a través de la nube y los usuarios que tienen el software adecuado pueden acceder a él automáticamente. Revit Architecture proporciona las siguientes capacidades: Modelado basado en imágenes para una mejor visualización, edición e impresión Herramientas de productividad de Office, como gestión y programación de tareas. Colaboración y gestión de contenidos. Creación de modelos y entregables "sin papel" Modelado y visualización 3D Diseño colaborativo y revisión. Capacidades de documentos de construcción Modelado de plantas Revit Architecture se lanzó por primera vez en el otoño de 2008 y la primera nube de AutoCAD basada en la nube se lanzó a fines de 2011. Revit Architecture es parte de Autodesk 360 Architecture. También está disponible como producto independiente y como parte de Autodesk Revit 2013 o posterior, Autodesk Revit Architecture 2013, Autodesk Revit 2014, Autodes 112fdf883e

### **AutoCAD Crack + Descarga gratis [Mac/Win]**

Seleccione Ver > Configuración. En la pestaña Keygen, haga doble clic en la herramienta que acaba de descargar. Se abrirá una nueva ventana que muestra un nuevo archivo activo. Seleccione Abrir. Haga clic en Aceptar en la ventana del mensaje. La clave se importará a Autocad como una nueva clave activa. Copie esta clave en el portapapeles. Presione [Mayús] + [Ctrl] + [C]. Presione [Mayús] + [Ctrl] + [V]. Presiona [Alt] + [Enter] para pegarlo. Pulse [Volver] para guardar. Seleccione Archivo > Guardar. Elija la ubicación adecuada y escriba un nombre para su archivo. Clic en Guardar. El archivo se guardará en su computadora. [ Mashable] Paso 2: Generar las nuevas claves Elija Ver > Configuración. En la pestaña Keygen, haga doble clic en la herramienta que acaba de descargar. Se abrirá una nueva ventana que muestra un nuevo archivo activo. Seleccione Generar nuevas claves. Aparecerá un mensaje indicándote que guardes las claves en tu computadora. Haga clic en Sí. La clave se importará a Autocad como una nueva clave activa. Seleccione Archivo > Guardar. Elija la ubicación adecuada y escriba un nombre para su archivo. Clic en Guardar. El archivo se guardará en su computadora. [Cómo hacer frikis] Paso 3: Agregar a la base de datos 1. Marque el nombre del dibujo al que desea agregar la clave 2. Haga clic en Archivo > Agregar clave. 3. En la pestaña Agregar clave, elija la nueva clave de la lista y seleccione Aceptar. 4. Haga clic en Aceptar en el cuadro de mensaje que aparece. 5. En la pestaña Editar clave, haga doble clic en el nombre de la herramienta. 6. En la pestaña Información de clave, escriba la longitud, el ancho y la altura de la nueva clave. 7. Cuando se abra el formulario, verá aparecer una imagen. 8. Coloque la llave en el dibujo. 9. Verá aparecer una línea roja alrededor de la tecla. Esto es

## **?Que hay de nuevo en el AutoCAD?**

Mejoras en el filtro inteligente: Filtre modelos grandes más rápido y use nuevos filtros inteligentes para identificar y filtrar objetos automáticamente según los atributos que especifique. Por ejemplo, puede incluir o excluir objetos en función de si están marcados con una anotación específica. (vídeo: 1:50 min.) Potentes modelos y herramientas de dibujo: Más modelos de dibujo, incluida una herramienta de polilínea, sombreados y edición de texto. Use las nuevas herramientas de texto 2D, texto 3D y capa de texto para crear texto que se muestre desde cualquier capa. Una nueva caja de herramientas flotante, que se puede bloquear o desbloquear en cualquier capa flotante. Herramientas vinculadas y propiedades de visualización: Vincule y anote dibujos en dibujos separados y sincronice anotaciones en todos los dibujos vinculados. Vincule varios dibujos y permita que el usuario marque y anote varios dibujos con un solo clic. Vincule dibujos basados en cualquier función e incluso importe sus dibujos vinculados a un nuevo dibujo. Interactúe con dibujos en su modelo sobre la marcha: Mejoras en la herramienta Almacén 3D y nuevos Servicios de Almacén 3D, incluida la búsqueda completa en tiempo real de edificios, habitaciones y muebles en el Almacén 3D, y mejora el rendimiento. Agregue y modifique dibujos basados en datos: Utilice datos integrados como materiales, capas y atributos para anotar, anotar varios dibujos y anotar en función de cualquier atributo. Soporte programable para CAD y diseño mecánico: Agregue secuencias de comandos y macros para personalizar los comandos y brinde a sus usuarios aún más flexibilidad para realizar cambios rápidamente. Soporte multivista y multitáctil: Utilice la vista múltiple o la función multitáctil para respaldar el modelado de proyectos de medios mixtos que incorporan modelos de dibujo en 2D, modelos en 3D y datos en 3D del mundo real. Guarde su modelo como PDF o JPEG o varios otros formatos de imagen. Vaya más allá de AutoCAD con 3D: Utilice otros formatos de archivo 3D estándar de la industria, como .STL y .OBJ. Y trabaje con sus otros archivos de AutoCAD, como DWG y DXF. Crecer y progresar: Aproveche las últimas herramientas y características para respaldar y acelerar su proyecto. Expanda AutoCAD para admitir las funciones más recientes de otros productos de AutoCAD 2019, como los archivos DWG y DXF. Apoye su negocio: Vea cómo los clientes usan AutoCAD para construir estructuras y en el proceso

### **Requisitos del sistema:**

Mínimo: SO: Windows 7 x64 o posterior Procesador: CPU de doble núcleo y 2 GB de RAM Gráficos: dispositivo de gráficos DirectX 10 con 1 GB de VRAM Recomendado: SO: Windows 7 x64 o posterior Procesador: CPU de cuatro núcleos y 4 GB de RAM Gráficos: dispositivo de gráficos DirectX 10 con 2 GB de VRAM Internet: conexión a Internet de banda ancha Sistema PlayStation®3: Mínimo: SO: software del sistema PlayStation®3 4.20 o posterior Procesador

# Enlaces relacionados:

<http://tuscomprascondescuento.com/?p=34821> [https://www.renegade-france.fr/wp-content/uploads/2022/06/Autodesk\\_AutoCAD\\_\\_Crack\\_\\_\\_Descargar\\_3264bit\\_2022.pdf](https://www.renegade-france.fr/wp-content/uploads/2022/06/Autodesk_AutoCAD__Crack___Descargar_3264bit_2022.pdf) <https://accwgroup.com/autodesk-autocad-2022-24-1-crack-descarga-gratis-actualizado-2022/> <http://buyfitnessequipments.com/?p=13745> <http://cyclades.in/en/?p=70408> <https://guaraparadise.com/2022/06/21/autocad-24-0-crack-codigo-de-registro-descarga-gratis-2022-ultimo/> <https://www.locatii.md/wp-content/uploads/2022/06/AutoCAD-96.pdf> <https://pionerossuites.com/autodesk-autocad-2019-23-0-crack-vida-util-codigo-de-activacion-descargar-mac-win-mas-reciente/> <http://slovenija-lepa.si/wp-content/uploads/2022/06/eujaellm.pdf> <https://www.yesinformation.com/autodesk-autocad-codigo-de-registro-gratuito-gratis-mac-win-finales-de-2022/> [https://encontros2.com/upload/files/2022/06/QuyV9LeZQxoehZLPDC1H\\_21\\_a76516d7b1feb9d623ccb1c7018c1fa5\\_file.pdf](https://encontros2.com/upload/files/2022/06/QuyV9LeZQxoehZLPDC1H_21_a76516d7b1feb9d623ccb1c7018c1fa5_file.pdf) <https://madisontaxservices.com/wp-content/uploads/2022/06/tommile.pdf> <https://richard-wagner-werkstatt.com/2022/06/21/autocad-21-0-crack/> [https://sissycrush.com/upload/files/2022/06/ntyY3T3wn2qGNFiF3qS7\\_21\\_a76516d7b1feb9d623ccb1c7018c1fa5\\_file.pdf](https://sissycrush.com/upload/files/2022/06/ntyY3T3wn2qGNFiF3qS7_21_a76516d7b1feb9d623ccb1c7018c1fa5_file.pdf) <http://dottoriitaliani.it/ultime-notizie/salute/autodesk-autocad-20-1-gratis-actualizado-2022/> <https://portalnix.com/autodesk-autocad-crack-gratis-2/> <http://www.ventadecoches.com/wp-content/uploads/2022/06/garfyes.pdf> <https://thetalkingclouds.com/2022/06/21/autocad-crack-activacion-descarga-gratis/> <https://smartbizad.com/advert/autodesk-autocad-crack-torrent-completo-del-numero-de-serie/> <https://grandioso.immo/autocad-crack-gratis-2022-ultimo/>